MOMPEYIE WY NOVEMBER 2006 MEETING OF MEMBER

### *By Stephen Bingham*

The last MoM of 2006 was a special event for many reasons. Held on November 15<sup>th</sup>, at the Sheraton Parkway Hotel, Richmond Hill (Home of TEC '007), TUG welcomed two well known speakers, Trevor Perry and Alison Butterill.

The first speaker of the evening was Trevor Perry with his presentation "NO! NO! YES! And …" For those of you who have attended one of Trevor's presentations in the past, you may remember that his sessions always have an interactive twist. This was no exception. Prior to entering the hall, everyone was given 3 sheets of paper and a crayon. On the first piece of paper we were asked to write out an insult. That's right! They were collected for use later in the presentation. On the second sheet of paper we were to give a name to our "Antagonist," and to our "Protagonist." The third sheet of paper was used to conduct an interview with the person next to us. The interview consisted of 3 questions:

- What is your first and middle name? •
- What was the name of your first pet? •
- Describe your first kiss? •

When the interviews were complete, Trevor asked a few groups to share the results of their interviews. While the answer to the first question was predictable, the names that kids give to their first pet ranged from t h e

ordinary to those that only kids could come up with. Many of these drew a chuckle. But it was the third question that drew the most laughs. The answers ranged from awkward to messy. Something to remember, when attending an interactive session:

If you don't play the game, the speaker will find you...

With our guards down and the group feeling much more comfortable, Trevor talked about understanding body language. Physical posture, eye contact, what we do with our hands, etc. What are the key indicators that can determine if someone is being

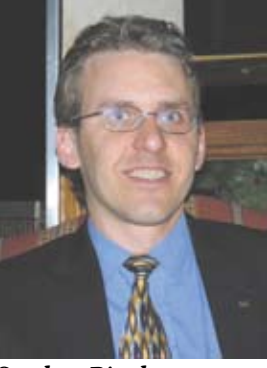

**T U G**

*Stephen Bingham*

untruthful? If you understand what your body is communicating, you can learn to control what and how much you want to reveal.

What does your business card say about you? Do you have more than one business card, for different purposes? Trevor critiqued several business cards, from its design to the titles that we hold. What does *Senior* Analyst really mean? Are we impressed by titles? More than one person carried 2 business cards with completely different titles.

Remember those sheets with all the insults that Trevor collected at the beginning of the session? Well, they were put to use. The first thing to remember—this was not personal. Trevor picked out some individuals to throw some of these insults at. The trick to this exercise was for the receiver to turn it around in a positive fashion with out being defensive. As those who played in this game will tell you, it is much harder to give a quick response than you think. An example of an insult could be: "Wow, you are in a bad mood this morning." The desired reply would be something along the lines of "Yes, and that's because I did not get my coffee this morning."

Trevor attempted to show us that when we are attacked verbally, we can respond by agreeing with the person, but rebut the attack with a twist. Essentially turning the tide in our favour. Hence the name of the session; "No! No!, Yes and …"

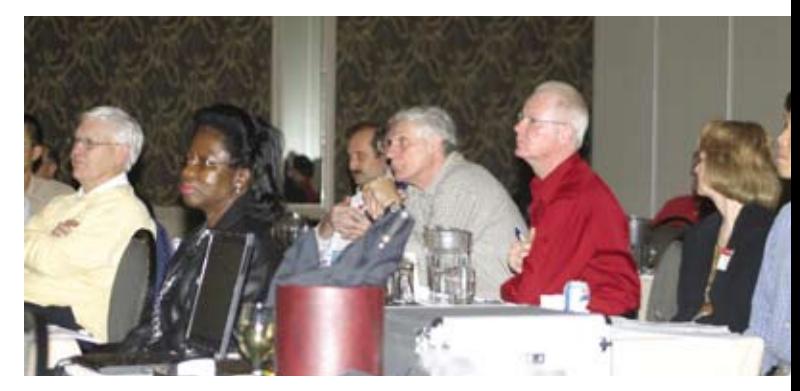

*TUG MoM, November 22, 2006*

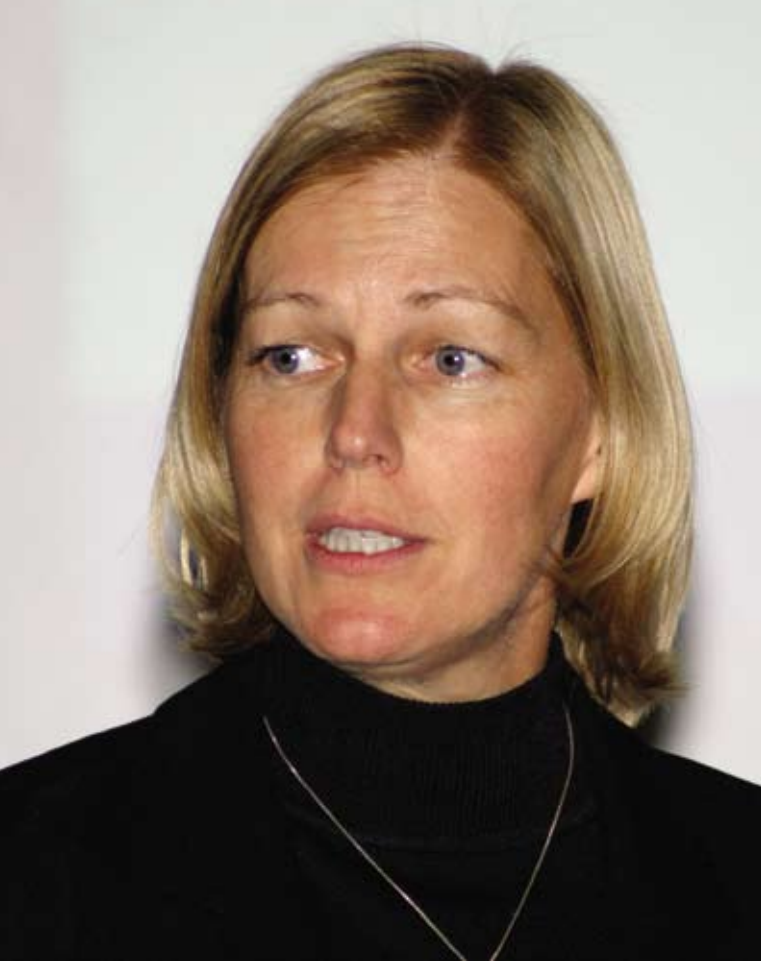

*Evening speaker Alison Butterill*

After the break, our president Léo Lefebrve gave a special thank you to our friends at Seneca College, who were instrumental in helping TUG put together our one-day education session in October. André Berns and Russell Pangborn were invited to join TUG's Vice Presidents – Stephen Bingham and Kumar Rajendra at the front for a presentation. Léo also thanked the Chair of the Seneca College School of Computer Studies, Evan Weaver, and the four Seneca student lab monitors, Kinturaj Vaghela, Saeid Soltani, Rajewan Ragunathan, and Ali Pourmoghaddam, for making the "TUG is Going Back to College day" possible.

**C\*RN BYTES** *By Ken Davis*

There once was a speaker named Trevor Who thought it would be very clever To teach us new ways How to ask for a raise, And that "no" doesn't always mean "never".

Alison taught us That we would do well To use SQL And avoid Data Hell.

Alison and Trevor Made for quite a meeting, But how many came for them, And how many came for eating? Trevor Perry was invited back up to the front to discuss iSociety. For those of you who have not heard about this initiative, iSociety is a web community for those dedicated to the continued success of our favourite platform. It includes discussion areas, news and a new search engine called iPortal that is dedicated to all things i.

Glenn Gundermann took the podium to promote TEC, and our attendees were treated to special movie commercial created by our own Kumar Rajendra. This must-see trailer has a limited engagement at a TUG MoM near you. Plan to attend in January.

Our second session of the evening was with Alison Butterill on "Embedding SQL in a HLL Program." Alison has spoke at TEC many times over the years, but this was her first TUG MoM. She started with a quick review of SQL. It is a data language for manipulating a relational database. It is English keyword-oriented. It is also an excellent tool for application development for the following tasks:

Query •

Léo Lefebvre

Lefebvre oə-

- Data definition •
- Data manipulation •
- Data Control •

There are several ways to make use of SQL on the System i, some of these include, but are not limited to:

- Interactive SQL
- Dynamic SQL
- Operations Navigator
- ODBC, JDBC
- Extended Dynamic SQL
- (and the focus for the session:) Embedded or compiled in an application program

You will need to have DB2 Database Manager (5722-SS1) and licence program DB2 for i5/OS Query Manager & SQL Development Kit (5722-ST1). The SQL commands are:

### Basic Commands:

- Select retrieves data, one row or multiple
- Update updates one row or multiple •
- Delete deletes or row or multiple
- Insert adds one row or multiple

### Complex Commands:

- Declare Cursor builds temp result table •
- Open and Close open/close result table •
- Fetch row retrieval
- Commit and Rollback journaling functions •
- Grant and Revoke security functions •

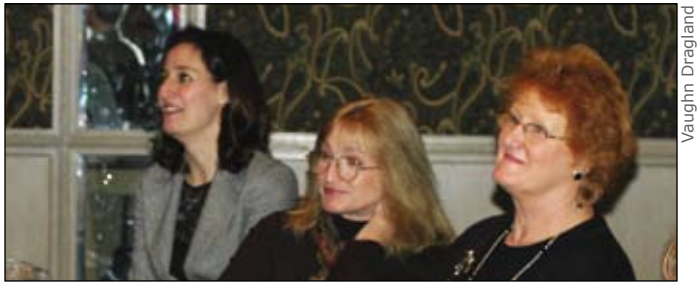

*Elaine McFarlane, Cornelia Dragland, and Wende Boddy*

# JOHN **SOCIETY**

When using SQL statements in a HLL such as RPG, COBOL, C or Java, the SQL Precompiler is used. The pre-compiler checks the SQL statements prior to the regular language compiler being engaged. Alison used examples in both RPG and COBOL as she walked us through

ISOCIETY.ORG

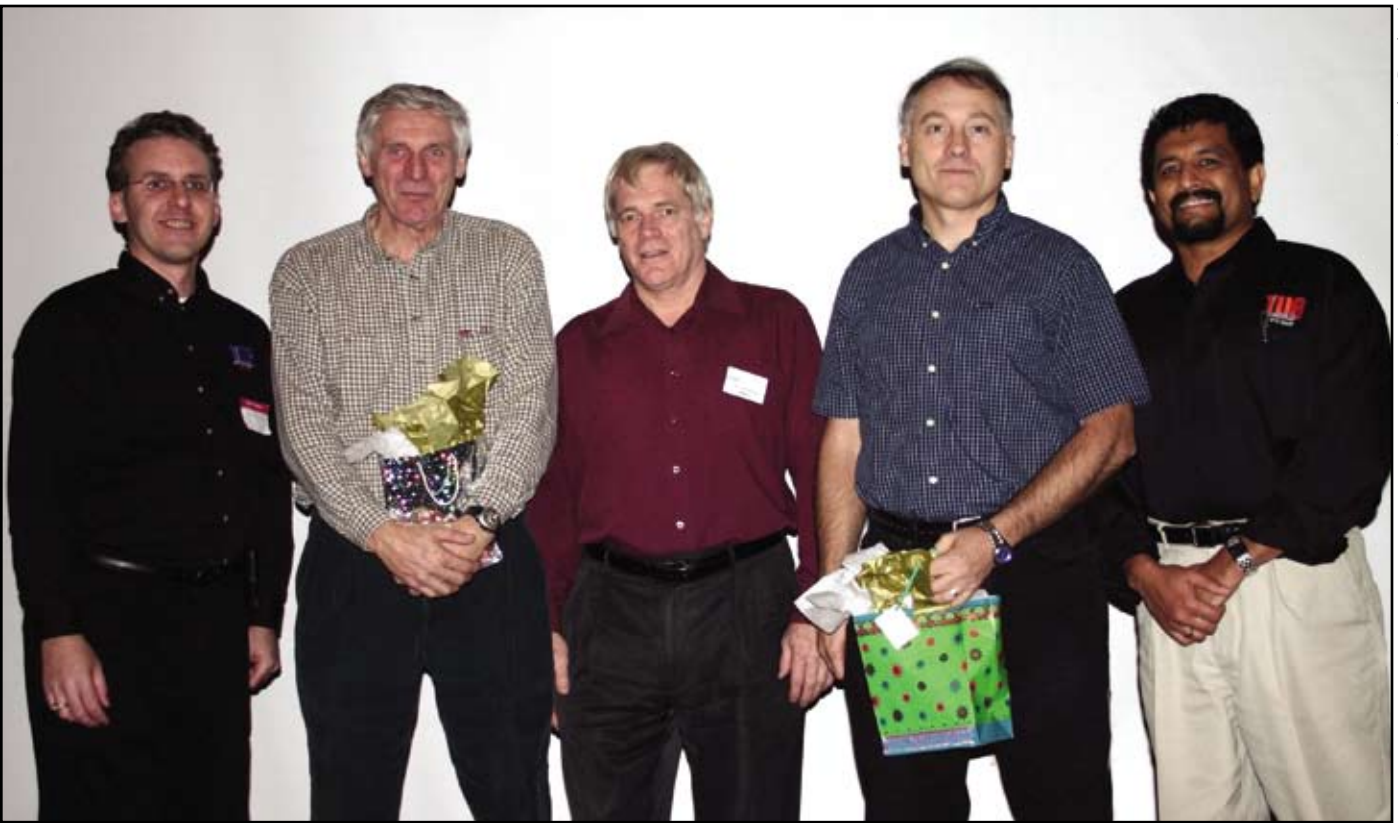

*L-R: Stephen Bingham, André Berns, Léo Lefebvre, Russell Pangborn, and Kumar Rajendra*

the steps required for processing multiple records. These steps are as follows:

- Declare SQL cursor
- Open cursor
- Fetch next record
- Process record (UPDATE/INSERT/ etc)
- If last record: go to Step 6, else go Step 3.
- Close cursor.

Alison reminded us that this is a very powerful tool and if not used correctly, you could create havoc with your database. For example, if you want to update the payroll records to give some employees a raise, a simple mistake could give everyone in the company a raise!

Next Alison gave us a brief over view of "Error Detection and Handling" before explaining "Dynamic SQL". Dynamic SQL allows you to build SQL statements based on parameters received from an interactive user interface or application control file. It can be used in any programming language. Dynamic SQL can be used whenever the exact syntax of the SQL statement cannot be determined beforehand.

To close the session, Alison covered some performance tips and techniques. A full copy of Alison's presentation with examples can be found on the TUG Web site. See you at the January MoM, at the Living Arts Center in Mississauga. THE THE

**Stephen Bingham** *is a TUG Vice President. He can be reached at (905) 821-2252 or stephen.bingham@cgi.com.*

## **Don't let this be you!**

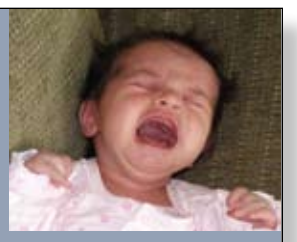

### **Cost Effective Continuity Solutions**

- ◆AS/400, iSeries & i5 → Wintel & Linux
	-
- $\bullet$ Unix  $\bullet$ AIX

Business Continuity Solutions, as well as Disaster Recovery Hot-Site

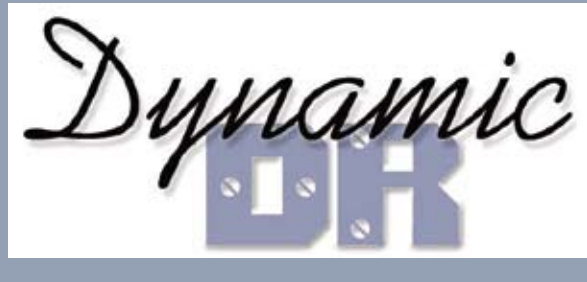

905-841-9891 sales@dynamicdr.com www.dynamicdr.com